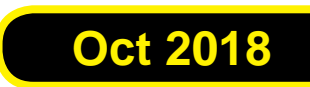

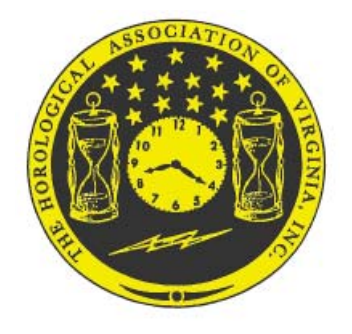

## Loupes and Tweezers **Newsletter of the HOROLOGICAL ASSOCIATION OF VIRGINIA**

# 2018 Fall Seminar

**WHEN: 0900 November 18th WHERE: The Mimslyn Inn, Luray VA WHO: HAV Members and Potential HAV Members WHY: Horological Education and Networking COST: Members \$0 - Non-members \$50 SPEAKERS: See description inside.**

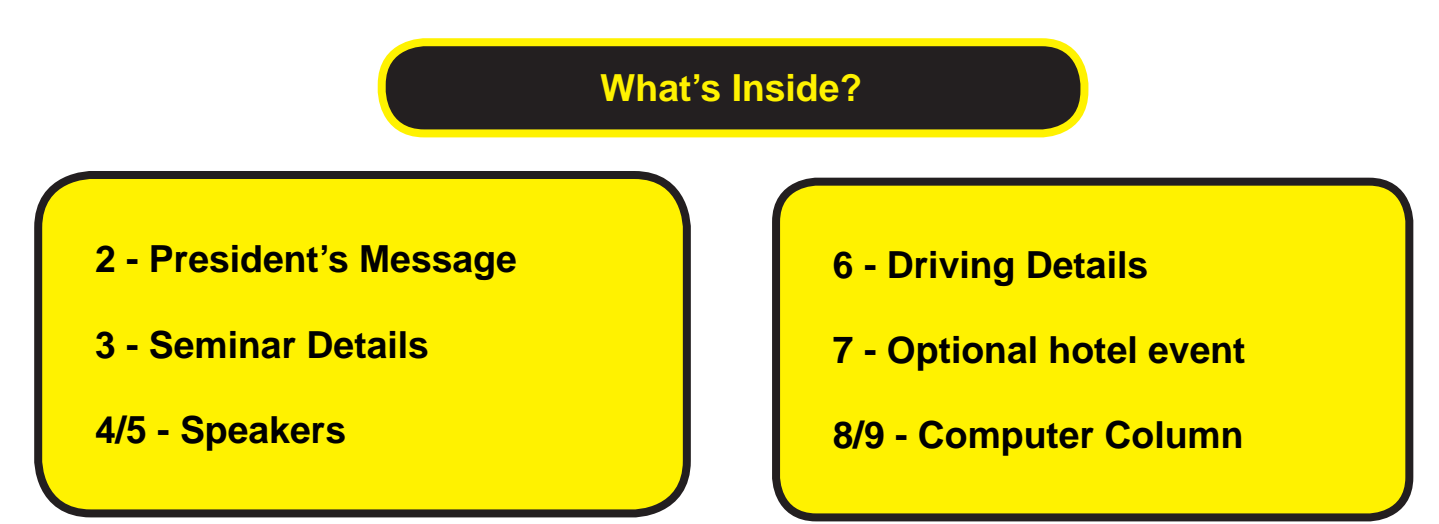

#### **Members, welcome to the Fall.**

**I trust all had a good summer and weathered the hurricane with no diffi culty. At our last board meeting we had attendance issues and could not fi nalize plans for our Fall Seminar. Plans were made for a conference call later, but hurricane Florence had other plans for us. We could not get together to discuss it, so it was decided not to have the Fall Seminar and to concentrate on our Spring Convention. We had finalized the location and dates, with speakers, so as an organization we were on track for spring, at least.**

**With your president going to the national meeting in Texas, I did not have time to do anything to help with this. This will be my first time** as an affiliate chapter representa**tive, and hopefully I will fill that position satisfactorily.**

**So it seems one of our members, Rick Finks has had a bit of a renaissance with his volunteering. He is responsible for our Spring Convention and has done so well with this that I was ready to just let the Spring Convention be our big event for 2019.** 

**My telephone rang last week, and it was Rick. He wanted to speak about, of all things, a presidential approval of an idea that he had. He stated that the Mimslyn Resort in Luray, Va. wanted to host our Fall Seminar. He stated that he had programs for both watch and clock makers as well.**

**So the programs are as follows: Kevin Dysart of Woodstock is a graduate of Virginia Tech, and is** 

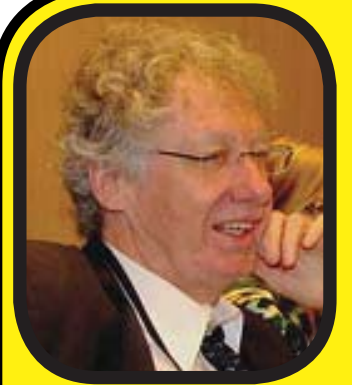

**a most sought after restorer of antique furniture. Adept at fine hand joining, he is the owner of the 'Project Valley Clock'. He will discuss Frye/Davis clocks and auction values that he has** 

**observed lately.** 

**Our own Rick Finks will discuss the details of Rolex oyster antique models known as 'Bubble Backs'. This will include take-in procedures and billing hours. Choices of leaving patinas or repairing as the client's wishes will be discussed. Details of the repair and rethreading of the original crown of this model will round out the program.** 

**The Fall Seminar will be Sunday, November 18, starting at 9:00 a.m., at the Mimslyn Inn, 401 West Main Street, Luray Virginia. Directions can be found at www.mimsylyninn.com .** 

**Lastly, a bonus surprise, authorized by me, is that the active members of HAV will have their usual fee of \$50.00 waived. This is our organization taking care of its members, so please try to attend. Preview the Inn and make plans to attend both the Fall Seminar and our 2019 Spring Convention. It will be exciting and a learning experience enhancing our knowledge and skills. We look forward to seeing everyone there.**

**Billy Best HAV President**

## Fall Seminar Details

## **Date: Nov 18. 2018**

**Schedule: Registration 0830 ----- Program 0900**

**Speakers: Clocks & Watches Pages 4 & 5**

**Cost: No cost for HAV members / Non-members pay \$50 Visa and MasterCard accepted. Convenience fee may apply.**

**Registration:** 

**There is no formal pre-registration. However, if you plan to attend, please call, text or send an e-mail to:** 

 **Rick Finks, 540-333-6407, ricsar@shentel.net** 

**Location: The Mimslyn Inn, 401 West Main Street, Luray VA 22835. Phone 540-743- 5105. Room prices on website www.mimslvninn.com**

**Food and drinks: Coffee and water will be provided - else bring what you need/want. Ample time will be allowed for lunch. Bring lunch or drive to one of the local food establishments in the area.**

**Motels: Across The Street Quality Inn, 410 W. Main St. - 540-743-6511 - rooms starting at \$109.95 Budget Inn, 320 W. Main St. - 540-743-5176 - rooms starting at \$79.95**

**BOD: The Board of Directors will meet during the lunch break. All are invited.**

**Directions: See attached directions to seminar**

# **Clock Program**

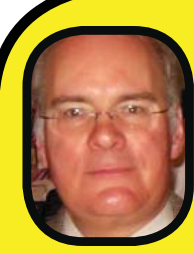

**Mark Pellmann CMC**

**Mark Pellmann is Past President of HAV, a Certified Master Clockmaker, Graduate of Bowman School of Horology (BTS) Lancaster, PA, Watches, Clocks and Engraving. He was head clockmaker for Clock Shop of Richmond and operates The Clockmaker of Gwanthey in Ashland, VA specializing in high end repair and restoration. He will discuss take in procedures and estimation of billing hours of Valley Tall Case Clocks. This should be helpful to professionals, hobbyists and collectors to consider value and feasibility of repair. He will also discuss Common problems with these clocks.**

## **Clock Case Repair - Kevin Dysart**

**Kevin Dysart makes his home in Woodstock, VA. He is a graduate of Virginia Tech. He is a most sought after restorer of early furniture. He is adept at fine hand joining. He is the owner of the Project Valley Clock for the presentation and will discuss future Plans for this fi ne old time piece. He will discuss Frye/Davis Clocks and auction values he has observed lately.**

# **Watch Program**

## **Watch Case Repair - Rick Finks**

**Rick Finks is a graduate of Bowman School of Horology (BTS) Lancaster, PA. He is second generation owner of Finks Jewelers in Woodstock, VA in operation for 71 years. He specializes in watch repair, custom jewelry design and manufacture, vintage watch, case and dial repair and restoration He will discuss plans for the case of the 14k Bubble Back Rolex of which he is owner. He will discuss take in procedures and billing hours, whether to leave original patina or repair per customer's order, and plans for rethread original crown. This should be helpful for professionals, hobbyists and collectors in deciding to take on watches in this condition.**

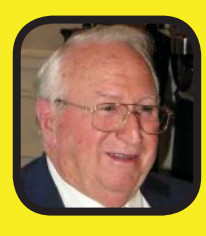

### **Fred White CMW**

**Fred White is Past President of HAV & AWCI. He is a Certified Master Watchmaker who makes his home in Clinton, MD. He specializes in high end repair and restoration of vintage watches and clocks. He** 

**operated Michelle Lee Jewelers in Clinton. He now takes appointments only from his office in Clinton. Fred will discuss take in procedures that he uses and how he estimates time for repair. This should be helpful not only for professionals, but also for hobbyists and collectors for the purchasing and repairing for friends.**

# **Driving Directions**

**The Mimslyn Inn Directions 401 West Main Street Luray, Virginia 22835 540.743.5105 - 800.296.5105**

**Visit their web site for Map Quest Directions www.mimslyninn.com**

#### **From Roanoke/Harrisonburg**

**Take I-81 North to New Market, Exit 264. Follow signs to Route 211 East to Luray (13 miles). Take the exit for Route 211 Business (Main Street). The Mimslyn Inn will be less than 1 mile on the right.**

#### **From Richmond**

**Take I-95 North to Fredericksburg. Take Route 3 West to Culpeper. In Culpeper, take Route 522 to Sperryville. In Sperryville take Route 211 West. Follow Route 211 to the exit for Route 340 South/Route 211 Business. Follow into Luray and take a right at the first stoplight. The Mimslyn Inn will be approximately 1/4 mile on the left.**

#### **Or**

**Take I-64 West to Charlottesville, VA. Take Route 29 North to Ruckersville and then left onto Route 33 West. In Elkton take Route 340 North to Route 211 East. Follow Route 211 East to Luray. Take Route 211 Business (Main Street) and follow less than 1 mile. Hotel will be on the right.**

#### **From Washington D.C./Northern VA**

**Take 1-66 West to exit 13 (Linden/Front Royal). Turn left at the end of the exit ramp. Go to the end of the road and take a right onto Route 55 West. Stay on Route 55 West for approximately 6 miles. This will take you to Front Royal. Turn left at the third stoplight onto Route 340 South. Follow Route 340 South for approximately 26**  miles to Luray. Turn right at the first stoplight onto Main Street. Follow for approxi**mately 1/4 mile. Hotel will be on the left.**

**Or**

**Take Route 66 West to Route 29 South in Gainesville. Follow Route 29 to Warrenton and then take a right onto Route 29 Business/Route 211 West to Sperryville and then to Luray. Exit onto Route 340 South Business 211 to Luray. Take a right at the fi rst stoplight and follow for approximately Va mile to 'The Mimslyn. Hotel will be on the left.**

#### **From Hagerstown/Martinsburg/Winchester**

**Fake l-8i South to exit 264 in New Market, VA. Follow to Route 211 East toward Luray. Take exit for Route 211 Business (Main Street) toward town. The Mimslyn Inn will be approximately 1 mile on the right.**

# **Optional Event Fri/Sat Night**

# stertes

2 events at The Mimslyn Inn: Oyster Party and Oysterfest!

# Friday November 16th Oyster Party 5-9pm - limited to 100 guests

All YOU Can Eat - \$39.95/pp plus tax advance ticket purchase ONLY Room Packages (including all you can eat tickets) starting at \$199.95 for 2 Menu will only include Oysters, Chowder and Brunswick Stew

# Saturday November 17th Oysterfest 4-9pm

# Oyster Chowder, On the Half Shell and Rockefeller

\$14.95 meal ticket includes 12 oysters and a cup of chowder. Additional Oysters \$1. Room Package (includes All You Can Eat tickets) starting at \$229 for 2 Day of Ticket Purchase \$16.95 (if available)

Outdoor Patio Event - Dress Warm! Entertainment - Gabby Haze! Purchase tickets on Eventbrite or the Front Desk. Additional menu options available in The Speakeasy.

The Mimslyn Inn . 401 W Main St, Luray . 540-743-5105 . www.mimslyninn.com

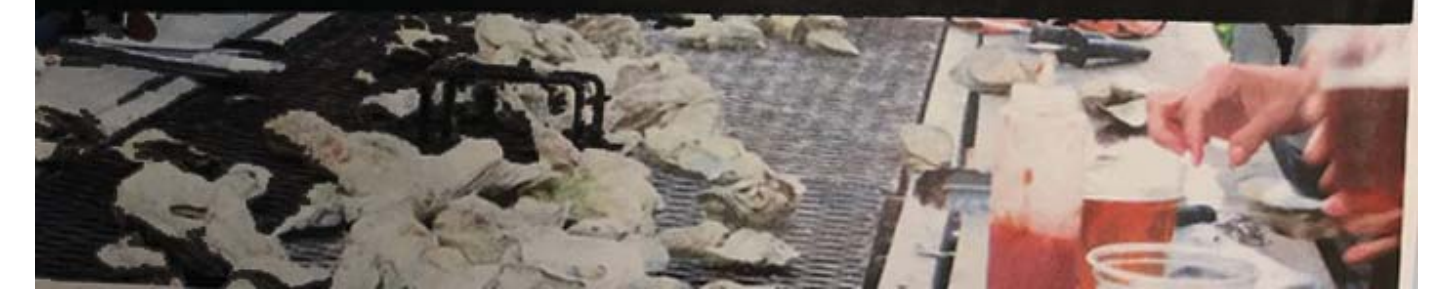

## *STAN PALEN'S Komputer Korner*

This column includes hints, helps, suggestions and news for IBM compatible computers.

**Microsoft is working on a major Windows 10 update for October. There have been reports that some folks have had important fi les deleted. (Like all their photos) This is people that are doing beta testing for them. Microsoft has stated that they will not release the update until this and other problems are fi xed. This should make you wary of automatic updates.**

 **Are you missing Internet Explorer 11 in Windows 10? Some folks like it a lot better since they are used to it. It is in Windows 10. It has a lot of improvements. You have to go to the Start button and scroll down to Windows Accessories. Windows Explorer 11 is there. You have to pin it to the task bar or pin to the Start. Open it up and select your options and begin using it. I guess I am used to Edge now, so I have not opted to go back to Explorer.**

**A long list of items will be deleted or depreciated from the next upgrade to Windows 10. Most are not a** 

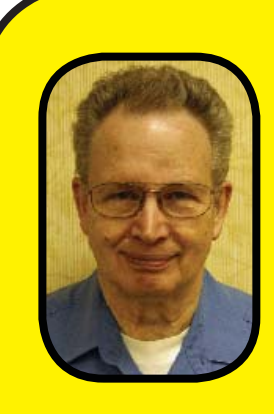

**problem for normal users. The only thing that bothers me is the loss of Snip. I use it all the time to grab whatever is on** 

**my screen. Partly because my scanner is somewhere in storage and I do not get it back until I have somewhere to put it.** 

**Microsoft claims that Snip & Sketch is similar, but it is not quite the same. You activate it with the windows key + shift S. It puts what you select in the clipboard. Then you can insert it in any document or whatever. Another way is to use print screen to activate it. Then you will have the option of saving it to Dropbox or the clipboard.** 

**Have you ever tried Task View? It is the Icon next to Cortana. If you have a bunch of windows open and you need to find one you can't see, just click on it. Win key + Tab will do it too. I usually have 10 windows or more** 

**open. It also has the neat feature of creating a virtual desktop to store various windows on to keep some of the clutter off the screen you are working on. You can jump to that other desktop when you need something there. You can even create a 3rd desktop if you wish. It kind of eliminates the need for a larger screen or a second computer.**

**OK here is another one for you. Have you used Timeline? Open Task View again and then scroll down on the left to Earlier Today. Below that it will show activities you have had during the day. Scroll down through those to see things that you might want to go back to. It will show down through the day before. On the right you will see a time bar to show where you are at.**

**Below that on the left will be the option to Turn On older Windows back for 30 days. If you were working on a document and saved the wrong version or some other problem came up, you can go back in time and bring up an earlier version of your document or what was on that web page you cannot find again. It even has a search capability. You can** 

**search for a partial name of a document or project and it will bring up possible matches. You can do a specifi c date.**

**Cortana has had a number of improvements. It can now connect to smart devices and other platforms that use Cortana. Currently Cortana is compatible with Spotify, iHeart and Tunein services.** 

**I subscribe to a newsletter called WindowsSecrets. Some of this material is from several of the latest issues.**

#### **Contact Stan 540.775.7027 spalen@crosslink.net**

#### *PS from Stan*

*Some members might be interested in the progress toward replacing our house which burned down several months ago.* 

*Our old house has been completely removed and we are waiting on drawings and permits to begin reconstruction. The contractor says it will probably be 6 months. That will make it 13 to 14 months from the fire to moving back in.* 

## **HAV Contact Information**

#### **President**

**Billy Best 540-797-2357 groovemaster2000@juno.com**

**First Vice President Joe Jabbour 845-325-5071 clockappraisal@wildblue.net**

**2nd Vice President Fred White 301-868-7262 fwhitecmw1@verizon.net**

**Treasurer Stan Palen 540-775-7027 spalen@crosslink.net**

**Secretary Bob Stone 703-591-6690 rhstone@cox.net**

**Most Recent Past President John Polk 804-749-3200 polkjcp@gmail.com**

**Loupes and Tweezers Editor Lloyd Lehn 703-256-2684 lloyd.lehn@verizon.net**

**Loupes and Tweezers Distributor John Enloe 703-268-3446 jdenloe1939@gmail.com**

**Horological Association of Virginia c/o John Enloe 44714 Audubon Square #214 Ashburn VA 20147 703-268-3446**

**TO**